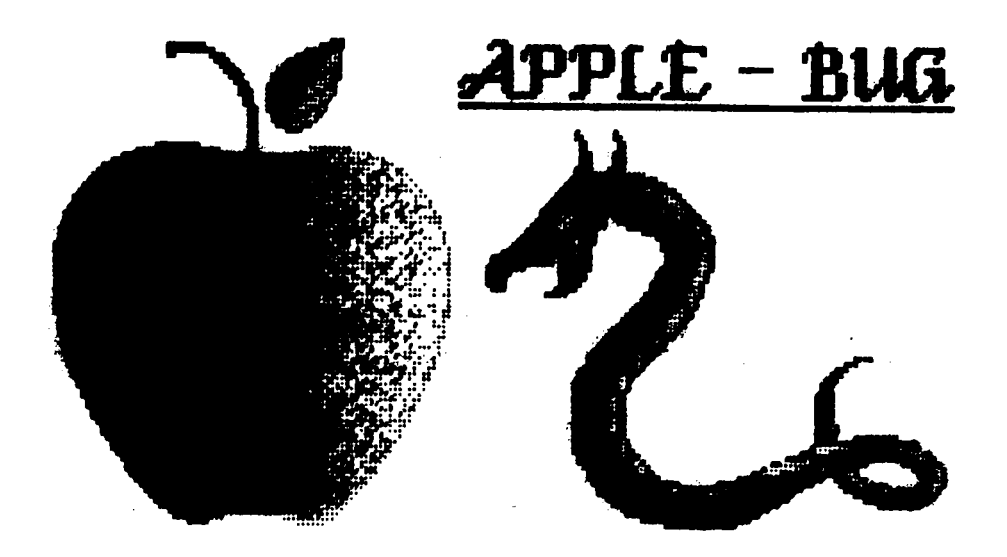

The Newsletter of APPLE Q: the Brisbane Users' Group Post Office Box 721 - South Brisbane - 01d. 4101

# [AUGUST 1987]

# [ In this issue ]

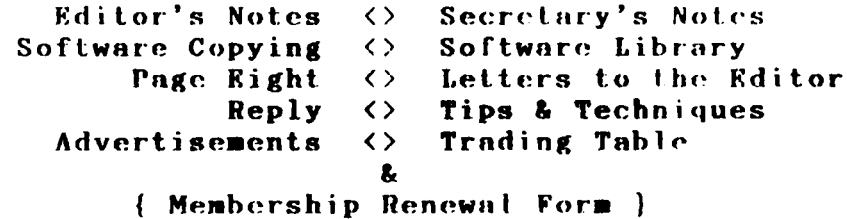

# NEXT MEETING: 16th August 1987

# $\langle \langle \rangle$  CRED ITS  $\rangle$

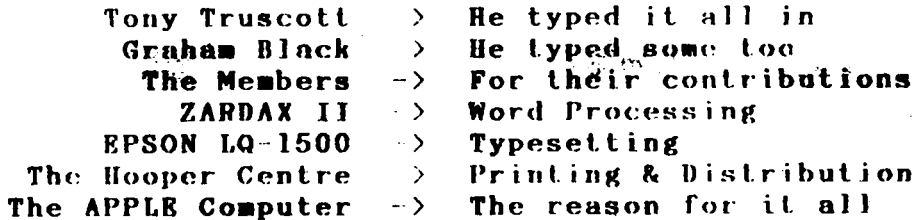

Registered by Australia Post - Publication No. ORG 3485.

 $\mathcal{L}_{\rm{max}}$  and  $\mathcal{L}_{\rm{max}}$ 

المنفاط سأعاجز والمنا

 $\sim 10^{11}$  km  $^{-1}$ 

 $\Delta\omega$  and  $\Delta\omega$  and  $\Delta\omega$ 

ستجدى المتجاري والمتحدث

# [ Executive Committee ]

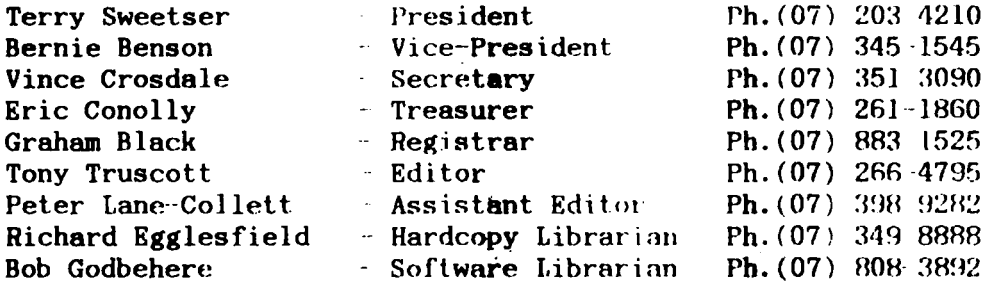

# [ Bulletin Board System (BBS) ]

Apple- $Q$  BBS : online 24 hrs Telephone :  $(07)$  284-6145  $(DATA)$  $\therefore$  (07) 883 1525 (VOICE) Baud Rates 300, 1200/75, 1200 and 2400 (CCJTT and RELLl bata Specs : 7 or 8 Data bits l Stop bit - No Parity (Full Duplex) Sysops : Graham Black - ph. 883 1525 & Vince Crosdale  $-$  ph.  $351 \cdot 3090$ 

- BBS equipment : Apple  $//e$  128 $k$  $: 1 \times 800k$  3.5" drive 2 *x* 1 meg. Ram Cards
- Calls to the system  $: 5387$ Registered Users : 284 (as of midnight 2nd August)

SYSOP stands for: SYStem OPerator BBS stands for: Bulletin Board System

# [ What's When ]

at the Hooper Education Centre - Kuran Street - Wavell Heights

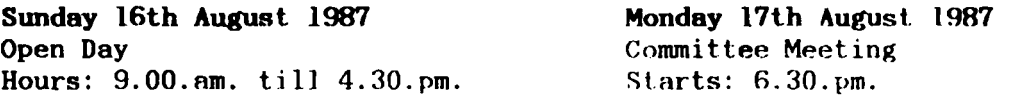

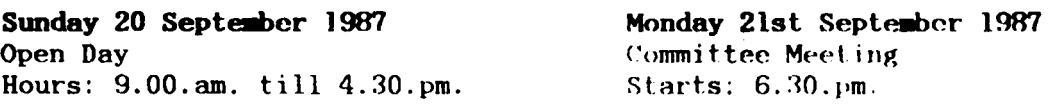

# [ Membership Fees ]

Joining Fee: \$10 Adults/Family: \$20 Students/Pensioners: \$12 Corporate Membership: \$50 Associate Membership: \$10 Pro-rata till MAY 88 (BBS users only) (Students under 21 years - Pensioners on production of Pensioner Card) ( at the discretion of the Executive Committee.)

# [ Editor's Notes ]

by Tony Truscott

Please keep those contributions coming in as the committee have run out. of things to say, as you will notice if you keep reading. Actually we have had a good response from our members in this regard which makes my life a lot easier. We have an interesting article on copying software this month and we have finally dreamt up a price list for the trading table.

### [ Secretary's Notes ]

### by Vince Crosdale

Cancelled due to lack of correspondence.

So until next month, Good Computing.

## [ SOFTWARE COPYING ]

Permission was given by the Australian Information Industry Association (AliA) to reproduce this article.

#### STOP COPYING. Bither Way It's Wrong

People who would never walk into a store and shoplift a software product think nothing of making several copies of the same software. The results are the same. The act is just as wrong.

When it comes to unauthorized duplication of software, many people do not realize the costly impact on the software developer and the customer community. The relationship between customer and developer in a software transaction is one of mutual trust. The customer trusts that the developer has produced a product that will deliver the desired result, performs according to specifications, and is properly documented and supported. The developer trusts that the customer will make use of only those copies for which he has purchased a licence, even though making additional, unauthorized copies is relatively easy. Unauthorized duplication and use of software violates Australia's copyright law, and unfairly deprives software developers of revenue they are entitled to receive for their work.

Software developers find that hundreds of illegal copies have been made by customers who either innocently believe they are doing nothing wrong, or siaply choose to ignore the law. This cannot continue if the customer is to expect better documentation, customer support, upgraded software and new products.

#### The Problem is Growing

Australia is increasingly dependent on software. Major organizations are discovering that the right software can mean increased productivity and higher profits. Many dollars are invested annually in software produced by independent companies, and these software developers, in turn, reinvest in new product development and user support. Unauthorized users place a substantial burden on the customer support system to the detriment of legitimate users.

As more software is reproduced unlawfully, software developers are compelled

الداعية البدعا

 $\mathcal{L}_{\bullet}$  . The second second

to take action to protect their rights. Most of these unauthorized users who have been caught have settled out of court to avoid embarrassment and unfavorable publicity.

Unfortunately, the developer cannot hope to recapture lost revenues.

الأنسان والمتحدث والمتعاقد فتراكم والمتحدث والمتحدث

#### The Law is Clear

Copying computer software without authorization is a breach of Australia's copyright law.

The money paid for a software product represents a licence fee for the use of one copy. It does not represent an authorization to copy.

You could face severe penalties if you make illegal copies of software:<br>\* \$500 for each illegal copy as a first offence;<br>\* 6 months in prison for subsequent offences;<br>\* total penalties as high as \$50,000 for individuals;<br>\*

### Myths and facts of Software

Let's start by dispelling some myths with a few facts.

First, software developers do not condone unauthorized copying in order to gain market penetration.

Second, the price of software does not make unauthorized copying just if  $i$ able. The cost of a software product to a consumer represents only a small fraction of the publisher's development and marketing costs.

Third, although the cost of illegal copying is borne initially by the software developer, it is paid for ultimately by legitimate users.

Fourth, rationalization for the software copying does not make it right or legal. Some people say, "the product is too expensive". The price set by the developer and retailer does not give someone a licence for the theft. Also, software pricing is value based. Most software customers find that they pay only cents per hour for the use of a valuable information processing tool.

#### STOP COPYING

Research and development for a single software product costs thousands of man-hours and millions of dollars. The price you pay for software includes only a fraction of the development, marketing and support costs, plus a reasonable return on the investment.

When illegal copies are produced, cheating the developer of revenues, the software company is faced with having to charge legitimate users higher prices. This is simply not acceptable to honest customers or the industry.

#### What it Means to You

It's obvious that legitimate software users are paying for theft along with software developers.

It's obvious, too, that no one is going to put up with it for long.

New and better software is important to the growth, productivity and profitability of your organization. The wide variety of software· applications available allows you to explore more options, have more complete and timely information for decision-making, and help to ensure an improvement in the quality of the industry's products and services. New software won't be financed unless its investors feel secure in receiving a reasonable return on investment. As a software user, you have the responsibility to live up to your agreement with the developer.

#### What We're Doing About It

Coordinated by a Software Taskforce, the Australian Information Industry Association (AIIA) has established a public information program on the issue of software copying.

The industry simply cannot allow anyone to take its assets with impunity. The software industry believes that most software users will recognize the problem when faced with the facts, and act responsibly and ethically. Those individuals and organizations that choose to ignore the law and their obligations by reproducing and using unauthorized software copies will be prosecuted.

This brochure is part of an extensive awareness campaign designed to bring the issue to the public's attention.

AIIA is working with the Government to strengthen copyright protection of software, and encourage serious law enforcement.

#### Is Someone Exposing Your Organization?

We are aware that most people do not encourage software copying. We also believe that most people confronted with the consequences of this crime would stop. AliA is encouraging all organizations that have an investment in software to conduct an internal organization audit to ensure that softlifting and piracy are not occurring. No one wants costly or embarrassing legal action.<br>We re

recommend and ask for your support in informing people in your organization that receiving or being a party in copying software, in violation of the licence agreement, is illegal.

In addition, we are asking organizations to establish a written policy statement on software use, and provide it to all employees with access to computer software. Each employee should be asked to sign the policy statement to indicate he or she is aware of the policy.

#### Where to Get More Information

AIIA represents over 100 suppliers of computer hardware, software and telecommunications equipment and services.

For further information or questions on software protection, contact AIIA, PO Box E434, Queen Victoria Terrace,ACT 2600. Or Phone (062) 82 4700.

# [ Software Library ]

#### *by Bob Codbehere*

During the Open--Day, members took advantage of the software library, and over 200 Public Domain disks were copied for members. Unfortunately I gave the original disk #91 (Business 1 & 2) to one of the members, instead of the copy. My own boot disk was also taken by mistake and a blank one left in its place. During the last three Open-days, disk #57 (Utilities for easier programing 3 & 4) has gone missing. I would very much like to get them back, so please check your disks.

As most members are aware, we also obtained recently, 20 public domain disks. These are modern disks, 85,86,87 vintage and are worth looking at. Copies can be obtained at the next open day. Total programs now exceeds 9896 which includes a few duplicates.

Freeware, Home is where the Apple is, Apple //e business applications, and Appleworks Demo (2 disks), are five recently obtained public domain disks.

### I.A.C. Volumes:

The files are divided into sections, and the files in each section are required for the particular applications. The Prefix before each file name represents the file type. i.e. B=Binary T=Text A=Applesoft 1=Integer. Each section is seperated by a string of 's and each volume is seperated by a string of 's.

# Volumne # 001 Disk 1: FREE SECTORS 182 (45.5K)

الدائر المتابعات

I HELLO 1 IAC 3.2 DISK B NIFFUM 3.3 TO 3.2 I DISC SPEED INFO I DISC SPEED TEST B DSPEED.OBJ 1 APPLETEST **I CONVENTIONS** I TARGET SHOOT A HGR DEMO! A GRANDAPPLE I FLAG **A SHUFFLE** A LITTLE SPIDER I AIR FORCE BOMBER **I NEW FLY KILLER** T DEATH STAR A APPLESS T LINE WRITER<br>
T TEXT & HOME COMMANDS.<br>
T DOS COMMAND STRINGS.<br>
T CLEAR SCREEN CALL LOCATIONS. T READ & SET KBD. LOCATIONS.<br>
T CLEAR SCREEN CALL LOCATIONS. T READ & SET KBD. LOCATIONS. T CURSOR POSITION LOCATIONS. T SCREEN SELECT LOCATIONS.<br>T SPEAKER & PADDLE LOCATIONS. T ERROR HANDLE RTN. / CALI768. T ERROR HANDLE RTN. / CALL945. T APPLESOFT POINTER FUNCTIONS T DELETE REM 

#### Volumne # 002 - Disk 1 : FREE SECTORS 191  $(47.75K)$

A JAC 3.3 DISK **B INTBASIC I APPLESOFT B FPBASIC B LHS RECST VTOC B LHS DISK MAP** B LHS CATALOG **B LHS COPY**  $B$  FRE $(X)$ A DISK SORT VER 3.3 **B FIX SECTORS A GEN LEDGER** T G/L DATA A GEN LEDGER ACCOUNT# A PRINT G/L A LIBRARY LIST I LIBRARY UPDATE  $I$  F

<u>nd tydddoddd addadddad ar a chwn (1981-1988) a chwyddodd (1996 - 1996)</u>

# Volumne  $\neq$  009 Disk 1: FREE SECTORS 94 (23.5K)

A IAC I HELLOI A CALCULATOR A REACTANCE CALCULATIONS A TRANSISTOR PARAMETERS A SIN PLOT A METRICS RITCHEN<br>
A METRICS TEMPERATURE WEIGHT A PERMUTATIONS COMBINATIONS<br>
A BINOMIAL DISTRIBUTION A PRIME FACTORS OF INTEGRIES A METRICS AREA A METRICS LENGTH A LOOF ANTENNA A TOTAL A XLINE IMPEDANCE I NUMBER BASE CONVERTER I HEX-DEC CONVERTER I CALC PI TO 1000 DIGITS I LONG DIVISION I DIVISION I MULTIPLY I MATH PRACTICE A EXTERIOR BALLISTICS<br>
A QUADRATIC SURFACE<br>
A NOTCH FITTER A HEX CONV<br>
A NOTCH FITTER<br>
A NOTCH FITTER<br>
A CERAT CIPCLE A GREAT CIRCLE A NOTCH FILTER annot like the state of the state of the state of the state of the state of the state of the state of the state of the state of the state of the state of the state of the state of the state of the state of the state of the

المستحدث

 $\mathcal{L}(\mathcal{A})$  and  $\mathcal{A}(\mathcal{A})$  and  $\mathcal{A}(\mathcal{A})$ 

a se programa de la programa de la construcción de la programa de la programa de la programa de la programa de

Volumne  $*$  010 Disk I: FREE SECTORS 279 (69.75K) A IAC A DA BIN ICH ... B N.RIN A VASARELY A RANDOM A ORNATO 2 A GABY A KRISTALLE A NEON A STAR A SHAKALIN A QUARRY A ALIEN HEART A PULSATOR A COLLISIONS A ONE LINE A QQQQQ A LACE B BILDI I SOFTWARE NOTE Volumne  $\neq 011$  Disk 1: FREE SECTORS 91 (22.75K) A APPLE TUTORIAL A MENUMENU A STRTSTRT A HELPHELP A PT. 1PT. 1 A PT.2PT.2 A QREFQREF **ARPHOREES SUBLEST SERVICES ASSOCIATION** OF THE CLERAL CONTRACT OF THE CONTRACT OF THE CONTRACT OF THE CONTRACT OF Volumne # 012  $\cdot$  Disk 1 : FRRE SECTORS = 190 (47.5K) A HELLO A APPLESOFT LISTER INSTRUCTIONS **B APPLESOFT LISTPRINTER** I AUTHORSHIP A CALENDAR I CONCENTRATION I CONNECTION I CRIBBAGE A HEXCON I HOOVER DAM **B PAGE DUMP B SOFSYMREF** A STOCK TRADER **B SOFSYMREF.S B TEDISSEMBLER.S** I VIDEO TEST **CARDEBEREDES ERECTABLE AND LITERATION CONSTRUCTS.** THE CONSTRUCT OF THE CONSTRUCTION OF THE CONSTRUCTION OF THE CONSTRUCTION OF THE CONSTRUCTION OF THE CONSTRUCTION OF THE CONSTRUCTION OF THE CONSTRUCTION OF THE CONSTRUCT Volumne  $*$  013 - Disk 1 : FREE SECTORS = 319 (79.75K) B BIN.HELLO A HELLO A DM II **B DOUBLE DOS** A REMINDER GENERATOR A JOHANNES I DISK ZAP **A ROWTSER** A SCREEN DUMP. NO NUM. CENTER A SCREEN DUMP. NUMBERED A SCREEN DUMP. PLAIN A PERPETUAL CALENDAR **B TXFILER** A TXFILER INFO Volumne  $\neq$  014 - Disk 1 : FREE SECTORS = 416 (104K) A SELFTEST II A HAYES MENU A PICKUP A STORE & FORWARD I DUMBO A AUTO DIAL A TRANSFER A BASIC EXTRACTOR A DIAL A HUMAN A ALARM A ANSWER ON NTH RING MODIFIED A SOURCEON A MICROMODEM FLAGS A DJ CONVERTER

This month we will have a look at a number of ways of setting up a text screen layout from within your programs.

Most if not all non-games programs require some input from the user, and if we are to have a friendly program we want to display as much information as possible about the input required so as the user is not continually referring to a manual or guessing what should be entered.

The screen can be set up with a number of program INPUT and or PRINT commands which are included in your program and whilst this may seem the easiest solution it is a slow, tedious, prone to error and full of frustration. If *you* don't believe me try setting up a card file layout like Appleworks.

An alternative method is to prepare the screen layout *you* want using a word processor, Appleworks is my choice. If *you*  are using Appleworks instead of saving the file after it is complete, pretend *you*  want to print the file, and when *you* are asked where *you* want to print it, select 'A text <ASCII> file on disk."

After saving your screen layout as a standard text file you are able to use it when ever and to make changes it is just a matter of loading it back into the word processor and making the necessary alterations before again saving the 1 ayout.

The text file is now able to be read by your program into string variables and with the use of a For-Next loop printed to the screen whenever required.

This approach reduces the number of program lines and it is much easier and quicker to make alterations at any time However we now have to come up with a method of reading the text file from the disk into the string variables so as the program is able to display your screen.

We can use a Get-loop to read *one*  character at a time from our text file with an error trap to catch the end of the

file so as we don't have to keep a record of exactly how many characters are in the file. This works quite well but it is a little on the slow side.

A machine language routine can be used to read the file considerably faster. The one I use is a PD program that was published in Open-Apple. A 1 isting of this routine is included below. To read a text file with Input Anything use &SC\$ (or whatever\$) instead of INPLIT SC\$.

The final method we will look at is to take advantage of a ProDOS commands already available to us *1e.* Store and Restore. To use this method first Clear the memory and then run 'Input Almost Anything' to load your screen or screens into a variable  $(Screen$(1))$  and then -PRINT CHR\$(4); "STORE SCREEN.LAYOUT"

You now have a variable file on disk <File type VAR) that you load at the start of your program - PRINT CHR\$(4): "RESTORE SCREEN.LAYOUT" and all your screens are now loaded into string variables and are available to print.

Listing: Input Anything

0300- 76 84 85 33 20 E3 DF A2 0308- 00 20 OC FD A8 29 7F C9 0310- OD 08 48 FO 07 C9 20 80 0318- 03 69 40 A8 98 20 ED FD 0320- 68 28 FO OD 9D 00 02 E8 0328- EO FF DO DD A9 OD 20 ED 0330- FD 86 FD BA AO 00 Dl 83 0338- FO 02 BO IF 91 83 C8 81 0340- 83 8S 71 48 C8 Bl 83 8S 0348- 72 CS 70 68 90 OD CS 6F 0350- 90 09 BA A2 00 AO 02 20 03S8- E2 ES 60 BA 20 52 E4 A2 0360- 00 AO 02 20 E2 ES AO 00 0368- AS FD 91 83 C8 AS 6F 91 0370- 83 C8 AS 70 91 83 60

If *you* couldn't make head nor tail out of the printer routine last month that is because *you* haven't got an Apple D.M.P. and Apple parallel card.

 $\sim 10^{11}$  and  $\sim$ 

والوالويد وساساته فدا

#### $\Gamma$ Letters to the Editor 1

المتعدد بالمناوي المتعاقبات والمتعاقب

To the editor, Apple-Bug. Dear Sir,

With RESPECT, and no malice or insinuations intended.

As you have asked for comments, I assume that you require feedback from the members who read the Apple Bug newsletter. I have to put pen to paper (so to speak) instead of putting it on disk for you. My reason being that I know longer own an Apple computer.

I regret to inform you that I do not like the new LOGO for the Apple Bug newsletter. This in itself is not important as I didn't like the old LOGO either, so here is something in common.

May I make it known that I have not received a newsletter in the mail since the new committee took over, until I received this one on the 24/7/87. The July meeting was on the 19/7/87.

The NEW LOOK newsletter is a vast improvement over the old style newsletter that we used to get. (last one I received in the mail before christmas).

The improvements and added reports that never used to be there are a welcome sight, and a credit to the new committee.

I like the "THE TREASURER'S NOTES." and the newly created "PAGE 8" by Power Spike. I tend to think these the best articles in the newsletter.

I would however like some explanations if possible. Please Note: No Disrespect meant when I ask.

1. Has the sysop been given absolute "catre blanche" as to what is or isn't "poor taste"?

It seems to me that what may be "poor taste" to one person, may not be "poor taste" to another, and I therefore respectfully suggest that "poor taste" should be a committee decision, not just one persons responsibility.

2. On page 5 first paragraph. This seems to me to be some sort of double standard. "PAGE 8" is allowed to use a pseudonym and users of the BBS are not, as a lot of the material for the newsletter comes from the BBS one would be inclined to think that pseudonyms should be allowed on the BBS, or stopped in/on both.

#### Question.

Has a suggestion of a competition or vote been put forward on a LOGO for the newsletter? If not may I put it forward now? If a competition is held members could send in their efforts, the committee could then ask the members to vote on which of a choice that they would like.

Due to my thoughts on what I consider to be a double standard, and also being unable to get onto the BBS, and pseudonyms being allowed in the newsletter, I will sign this off with a pseudonym and a promise that if this letter is printed along with satisfactory answers I will reveal who I am. It could start a chain of letters to the editor with any luck.

p.c. pussy cat

 $\sim$  100  $\sim$ 

in a construction of the control of the state of the

# *Reply*

Dear Pussy Cut,

Thankyou for your feedback. Like wise, no disrespect intended.

de el característica en la característica de la característica de la característica de la característica de la

I am sorry to hear that you have not been receiving our newsletter on a regular basis. This could be for several reasons:

- 1. your membership may have expired.
- 2. you may have changed address without informing us of the change.

The reason the July newsletter did not get out in time, was that the Hooper Centre was closed over the holidays. The Hooper Centre does our printing, and also mails out the newsletters for us. We need to get the final copy of the newsletter to them, at least two weeks before the meeting, if it is to be printed, collated, stapled, folded, inserted, sorted and taken to the Post Office, in time to get it delivered to your address before the weekend of the meeting. Last month they only had time to do the printing and stapling, as they resumed business only one week before the meeting. This is a situation we have no control over, and it will no doubt occur again. The newsletter was available to the members at the meeting, and those that were left afterwards, were posted out the following week. You should not need the newsletter to remind you that the meeting is on, as the meetings are *ALWAYS* held on the third Sunday of the month, except in December. If there is to be a meeting in December, it will be announced in the November newsletter, along with the address where it will be held, as we do not have access to the Hooper Centre over the christmas break.

With regards to pseudonyms not being allowed on the RRS. As the group is seeking incorporation, there is a legal requirement for the use of *Real Names.* A BBS user must register with the club to gain access to the system, and this access is Legally regarded as a form of Associate Membership to the group. This is dictated by Corporate Affairs and the Justice Department.

1. The Sysops control the running of the BBS, and they have the final interpretation of the rules for what will be allowed to be placed in messages on the various Bulletin Boards. This '*Right'* is reserved by all Sysops, all over the world, and we can see no reason to change it here. The Executive Committee governs the actions of the BRS Sub-committee, which governs the actions of the Sysops. Our RBS has two Sysops, whereas most RRS's have only one.

If you wish to contest the rules, then please contact the BBS Sub Committee.

2. On p<mark>ages 4 & 5 of the last news</mark>letter, we published the 'System Rules' These rules apply to the RBS, and not the newsletter. We get very little, if any, articles from the BBS to place in the newsletter.

'PAGE 8' was started by a member who wishes to remain anonymous for his writtings. He professes to have SOME knowledge of his subject, but says he is not an authority, and simply wants to start the hall rolling, with a column that gives every member the oportunity to espouse some knowledge, no matter how trivial, without having to put his/her name to it. Some may wish to take credit for their work, and we will be only too happy to publish their name if they so request it. We have published many articles where the author's name accompanies the article. We like to give credit where credit is due, as this helps the members to become involved with the running of their club.

 $\sim 10$ 

والمتعويف مالمتفاد المتاريخ

#### *To your question:*

It has been requested many times over the years, that members contribute articles and logos for inclussion in the newsletter. Unfortunately, not many have been received. As usual, everything is left upto the same old few, to do just about everything. Tony Truscott, our new editor, submitted the last LOGO, and prepared and published it in the July newsletter. I think it was Mark Ritchie who supplied the current Title Page for the BBS, which has been on-line for the past  $8-9$  months. There have been several submissions, we tried them all, and selected the best. If a better one comes along we will use it. Would you like to submit something?

### Regards

Graham Black (Registrar/Sysop/Editing Assistant)

# [ TIPS AND TECHNIQUES ]

الرابط المولود والمربور والمواريخ المصابص للمراجع الوالم والمتحدث المرابط للمستقل للمستقل للمراقب للمراقب

## RAPID FIRE FOR YOUR JOYSTICK by David Connors.

Have you ever wanted to enjoy a rapid fire joystick but did not wish to outlay for a new one? Well here's a handy little circuit that you can build for under ten dollars that will, with a minimum of fuss, fit inside your joystick and produce a rnpid fire effect..

The circuit is based around the LM3909 flasher IC. It draws its power from the joystick's input on button 0 (I recommend that you modify only buttun 0 as it is the button commonly used for firing, etc.). VRl, R4, R5 and R6 all work together to control the timing and storage of Cl. The firing rate may be varied between 1Hz and 18Hz. R3 keeps the current down for the indicator LED, LDl and IC, ICl. I think that you will find a 2mm !.ED is more appropriate for the application than a 5mm LED as the 2mm LED has a lower current drain.

On my joystick (a USA MACH III) I have two button  $0's$  (one mounted on the stick and the other on the base) and one button 1, on the base. I ran the circuit through the button 0 on the stick with an on/off switch so that it will serve as a single shot or rapid fire button. I also had a 5k potentiometer (VRI) hooked up with the indicator LED on the top of the chassis to show the speed at which it is currently set.

The only major problem that I encountered was that some pieces of software couldn't keep up with the joystick when running at high speed. The problem is that most programs cannot loop fast enough to register a shot therefore producing a rather 'messy' line of fire. However this may be overcome by setting the joystick just under its maximum speed.

The entire project cost me \$6.30 and I recommend that you mount it on varo board so that you get it small enough to fit inside the joystick. One thing that I am sure of is that it will add an extra dimension to most of your games. It is pretty helpful in a game like Minit Man where a robot must be hit three times before it is dead, all you do is press the button, which expels a continuous stream of bullets killing the robot almost instantly. It doesn't work with games that automatically use rapid fire, like Rescue Ilaiders.

I hope that you will find this circuit useful and the plans for it are as

<u> 1960 - Johann Barbara, m</u> المستشفين  $\sim$   $\sim$ follow. Any enquires about this should be sent to David Connors,  $\psi$ . The Editor, Apple-Bug, P.O. Box 721, South Brisbane 4101. PARTS LIST: Semiconductors: ICl - LM3909  $LDl - 2mm$  LED (colour of your own choice) Capacitors :  $C1 - 470$  micro f RB Vertical Electrolytic Resistors : Rl 68 ohm 5% tolerance  $R2 - 220$  ohm 5% tolerance  $R3 - 220$  ohm 5% tolerance R4 - 220 ohm 5% tolerance VRI - 5k linear potentiometer Miscellaneous : About. 20cm of hook up wire l single pole, single throw switch l knob to fit the end of the potent iometer /\/\/\ ゝ Rl  $\langle$  R3  $[D]$ ÷  $\mathbf{v}_{\perp}$ R2  $+$  5 6.  $\frac{1}{\sqrt{1-\frac{1}{1-\frac{1}{1-\$ to button  $0$  :  $\hspace{1.6cm}$  :  $\hspace{1.6cm}$  : 8 ICI : Cl :2 +  $^{\prime}$  4 RAPID FIRE CIRCUIT DIAGRAM

How to hook it up:

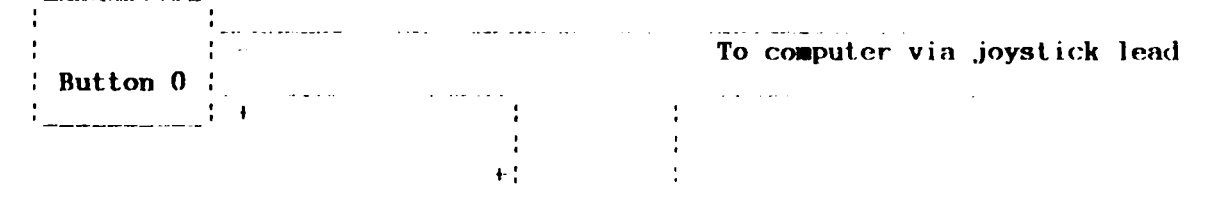

To the circuit.

**Carlo Carlo** 

 $\sim$   $\sim$   $\sim$ 

الروابط فكالانتفاء الموادي والمتفاوت المراكب والمحارب

If you are unsure as to the polarity of your joystick, a quick test with a multimeter or placing an LED on the circuit should tell you. It isn't critical that you have the circuit hooked up to the joystick with correct polarity, but it will help if you decide to further modify the circuit in the future.

You won't find this a very hard circuit to build and you require only a minimal knowledge of electronics to assemble this.

### STRING MANIPULATION by Graham Black

String manipulation is a very useful tool to have at your finger tips. If you can master string manipulation, then you have gone a long way towards mastering the BASIC language. Using the scale below, you can count the number of characters in the string, and their relative positions within the  $string:$ 

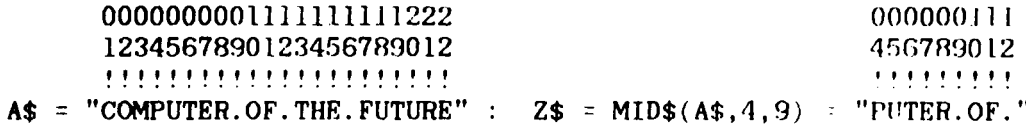

The 'C' is in position 1, 'M' is in position 3, 'F' is in position 11 and position 17, 'H' is in position 14, etc. To get the first 5 characters of A\$ and assign them to L\$, your formula will be:

 $L$ = LEFT$(A$, 5)$ 

To pull out the word '.OF.' and assign it to the string M\$, you count from the left side of the string to the first letter required, which in this case is the period at the 9th position. Next you must count the number of characters you require. In this case four characters are required. Your formula will be :

 $MS = MID$(A$, 9, 4)$ 

You must seperate the components of the formula with a comma, or you will be presented with SYNTAX ERROR when you try to run the program. Enter the following program and try it for yourself.

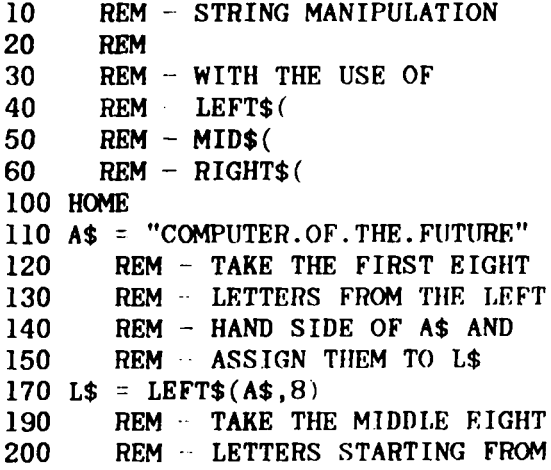

 $\sim$ **Contract**  ساعات والمناور

<u>weak are measured by providing</u>

210 REM - THE 9TH POSITION AND 220 REM - ASSIGN THEM TO M\$ 240  $M$ = MIB$(A$', 9, 8)$ 260 REM - TAKE THE FIRST SIX 270 REM - LETTERS FROM THE 280 REM - RIGHT HAND SIDE OF A\$ REM AND ASSIGN THEM TO R\$ 290 300 R\$ = RIGHT\$ $(A$, 6)$ 330 REM - PRINT THE STRING AS REM - FOLLOWED BY THE NEW 340 350 REM STRINGS L\$ M\$ R\$ 370 PRINT A\$ 380 PRINT L\$ 390 PRINT M\$ 400 PRINT R\$ 420 REM NOW PRINT A BLANK LINE 430 PRINT 450 REM - NOW TAKE THE STRINGS 460 REM AND PRINT THEM IN THE REM - REVERSE ORDER 470 490 PRINT R\$ 500 PRINT M\$ 510 PRINT L\$ 520 PRINT A\$ 540 REM - NOW RE-ASSEMBLE THE 550 REM - STRING IN THE REVERSE 560 REM - ORDER SO THAT WE HAVE 570 REM A NEW STRING CALLED B\$ 590 B\$ =  $R$ + M$ + L$$ REM NOW PRINT THE NEW STRING 610 620 REM - PRECEEDED BY A BLANK LINE 640 PRINT 650 PRINT B\$

<u> ====================</u>===

#### $\Gamma$ Advertisements ]

FOR SALE  $\rightarrow$  Contact: Graham Black at the Trading Table or ph. (07) 883-1525

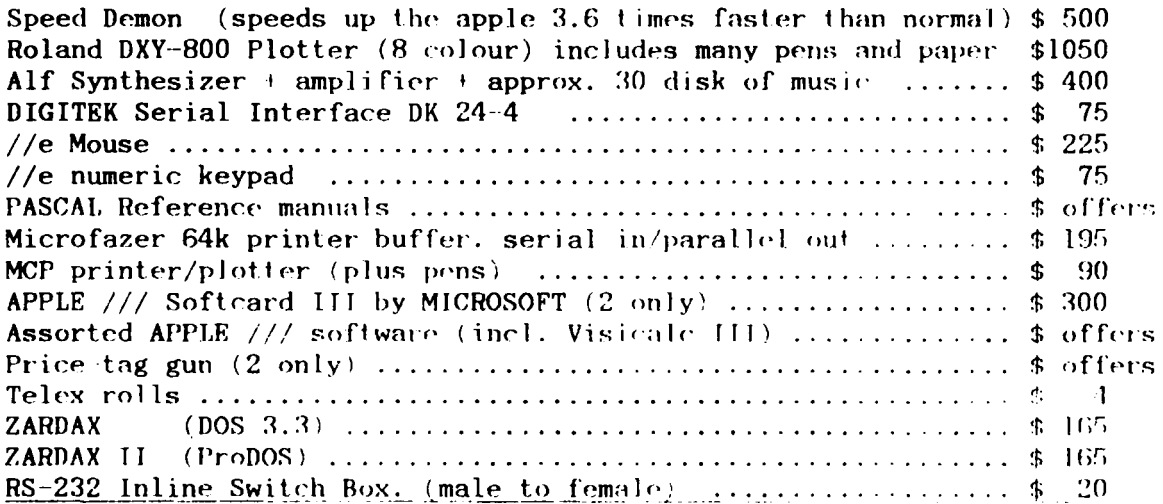

**FOR SALE**  $\rightarrow$  Contact: Vince Crosdale at the Trading Table or ph.  $(07)$  351 3090

Enhanced Apple //e 128k, two disk drives, monitor, parallel card, RGB card, manuals many disks included. \$2200 ph. (07) 351-3090

#### TRADING TABLE  $\mathbf{r}$  $\mathbf{I}$

 $\sim$   $\sim$ 

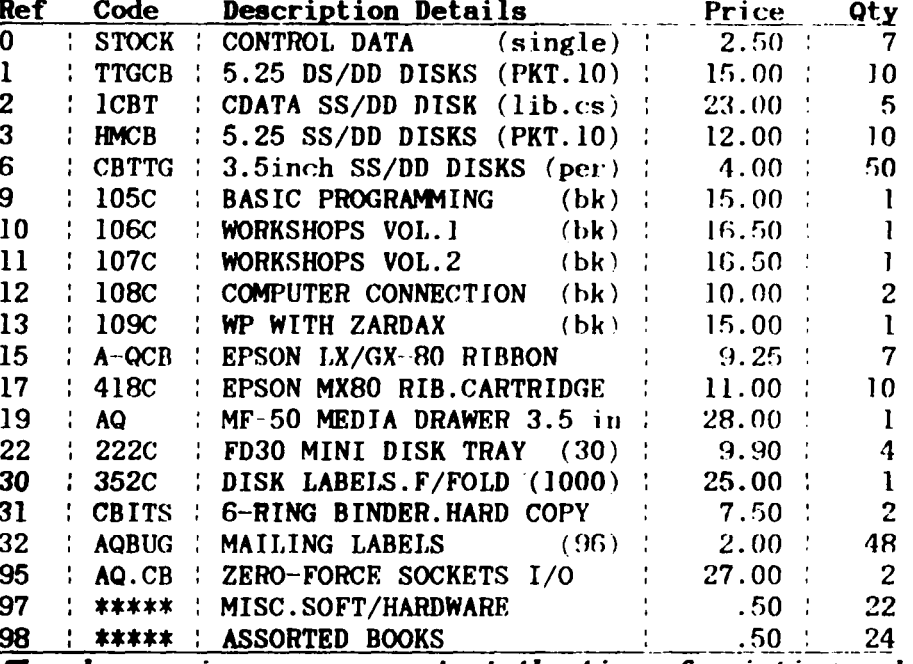

PRICE LIST - as at: 2nd AUGUST 1987

The above prices are correct at the time of printing and are subject change without notice.

It is good to see that members are taking advantage of the low prices that we are able to offer each month. It is not always possible to have every single item in the price list available at each meeting, so if there is anything in particular that you would like to see, then phone me on (07) 883-1525 after mid-day, at least two working days before the meeting and I will attempt to get it for you. Also you can place an order for any of the above items along with your deposit of at least 25%, at the meeting.

# \*\*\*\*\* This Month's Special > EPSON LX-800 PRINTER \$510.00 \*\*\*\*\*

We are now able to purchase the new Epson LX-800 dot matrix printers at a reduced price, and we will have one on display at the August meeting. (Recommended Retail \$696.00) We can purchase any of the Epson range of printers.

We hope to have CREDIT CARD facilities available in the very near future.

Bankcard Mastercard Visa.

المتحدث والواقو ووادي

 $\sim 10^7$ 

فتقاعدها والمتحدث والمتعارف والمتحدث

 $Rec: \ldots \ldots \ldots \qquad Exp: \ldots \ldots$ Membership Number ...........

أأراد المتحدث والمستقلة

Apple-Q: the Brisbane Users' Group

### MEMBERSHIP RENEWAL

Membership to Apple Q is on an annual basis from the month that you join. All members on our books are required to note any changes to their personal details and forward to the Registrar upon renewal of their membership.

#### **MEMBERSHIP FEES**

 $\begin{bmatrix} 1 & 1 \end{bmatrix}$ \$20.00 Adult and Family memberships \$12.00 bona fide students under the age of 21  $\begin{bmatrix} \end{bmatrix}$  $\lceil \rceil$ \$12.00 pensioners upon production of pension card (at the discretion of the Executive Committee) 

# Membership Renewal Form

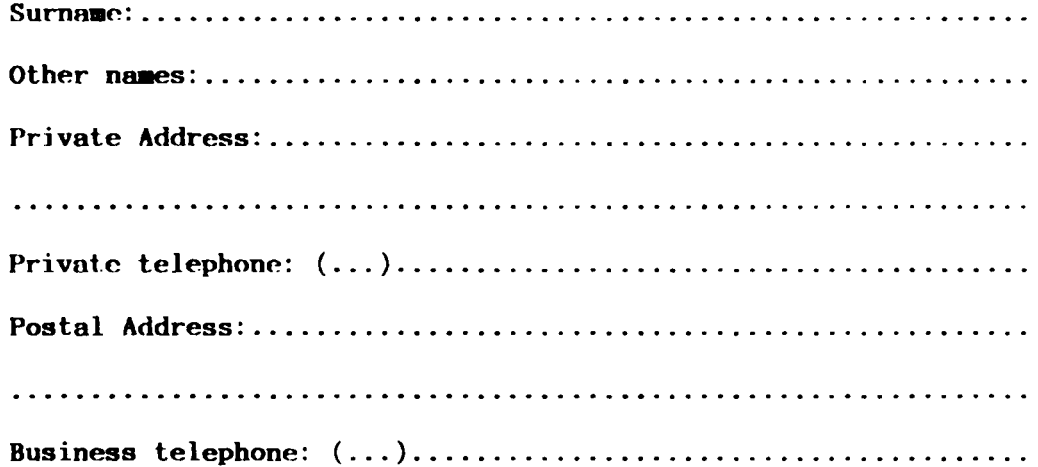

I hereby declare that the above details are true and correct, and agree to abide by the Rules and Regulations of the group.

Signed: .....................

 $\sim$ 

Please complete these details to allow our records to be checked. DO NOT use this form for an initial membership application. Forms for that purpose may be obtained from the Registrar or the Secretary.

THIS FORM SHOULD BE COMPLETED AND RETURNED WITH FEE EITHER:

at the next Open Day or-

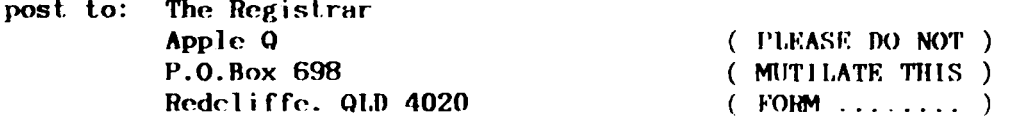